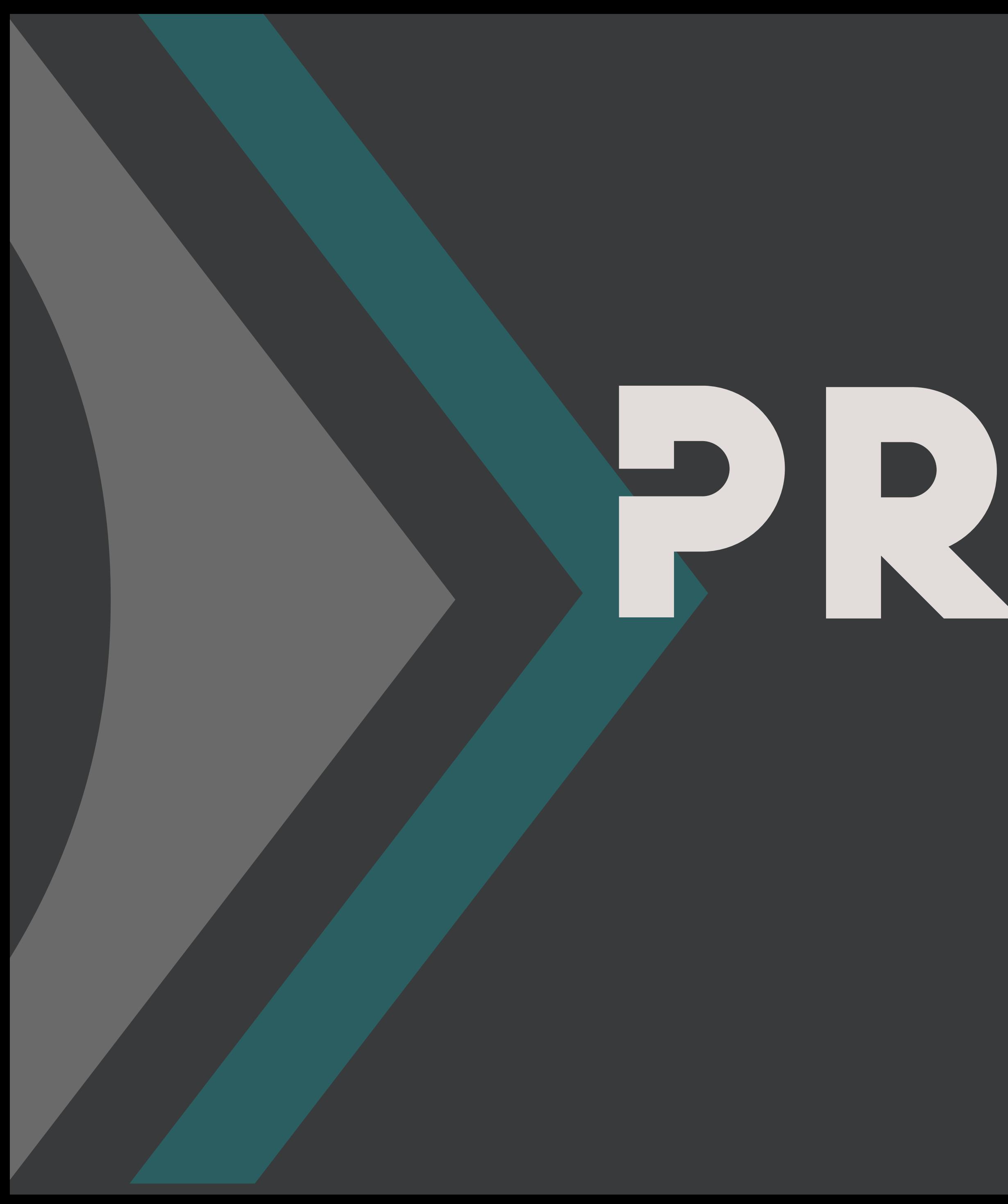

# PRINTO) SOLUTIONS

**GUIDE Préparation d'un document graphique**

**Février 2024**

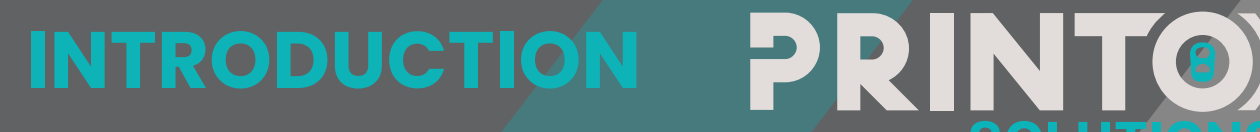

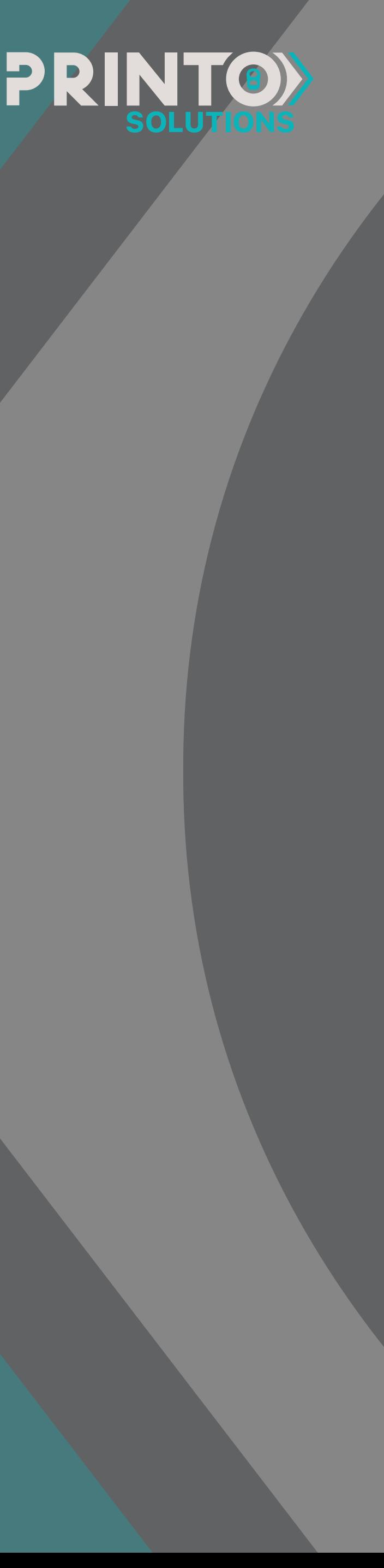

# **Bienvenue dans l'univers de l'impression digitale sur canettes en aluminium!**

Elle permet d'obtenir un résultat beaucoup plus précis et offre une possibilité infinie d'option pour tous vos designs. En passant de l'ajout d'images matricielles, au dégradés précis tout en douceur, aux couleurs métalliques, aux différentes finitions et vernis et même aux effets d'embossage (reliefs), l'impression digitale vous permettra de laisser complètement aller votre génie créatif à un coût moindre et un temps de production beaucoup plus rapide.

L'impression digitale est désormais la meilleure option pour vos projets de packaging sur canettes en aluminium.

# **TABLE DES MATIÈRES**

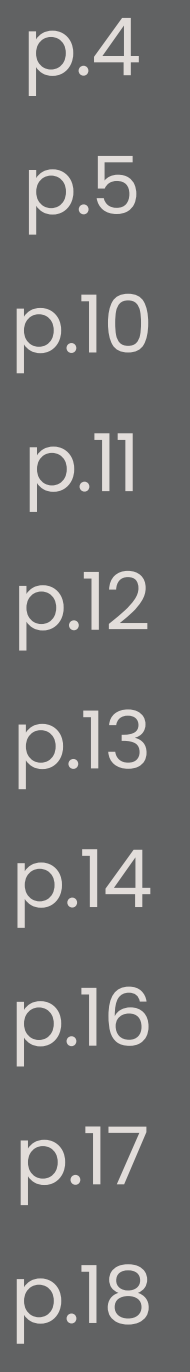

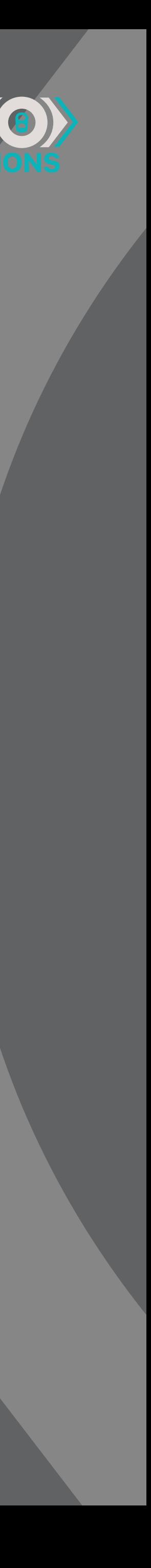

Afin d'obtenir une impression optimale, il y a quelques règles à suivre lors de la création d'un document de production.

Vous trouverez dans ce guide la façon de procéder.

- **Création du document**
- **> Dimensions et formats** p.5
- **>** Gestion des calques
- **> Tons directs et couleurs**
- **> Typographie**
- **> Lignes et contours**
- $$
- **Codes barres et code QR**
- **> Images matricielles**
- **> Différents vernis**

# **CRÉATION DU DOCUMENT PRINT**

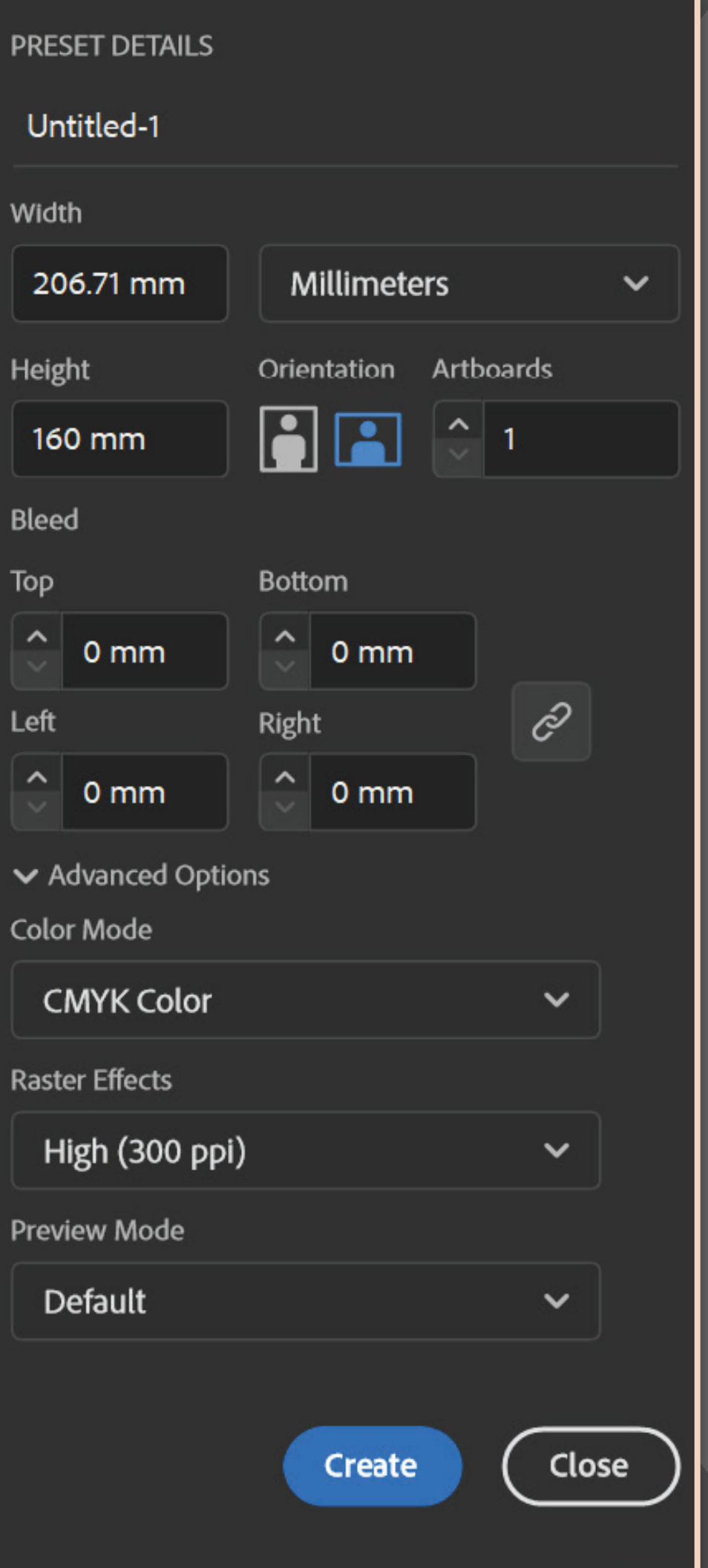

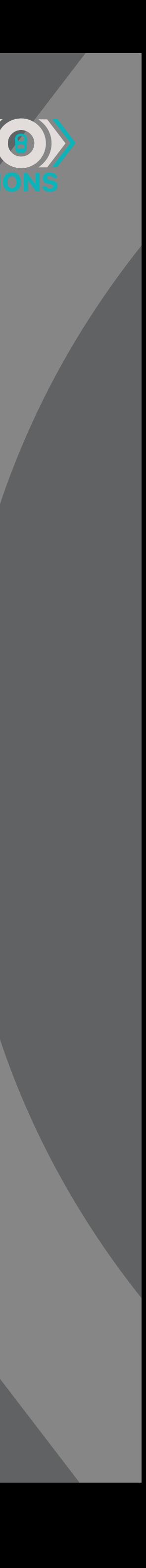

Vous devez créer votre document dans **Adobe Illustrator** avec ces caractéristiques:

*Vous pouvez aussi télécharger les gabarits existants sur notre site web.*

- **> Dimensions requises pour le format souhaité**
- **> Mode colorimétrique CMJN** *(CMYK)*
- **> Entre 300ppp et 600ppp**
- **> Aucun fond perdu** *(bleed)* **est nécéssaire**

*\*Le design peut être fait dans Adobe Photoshop, mais devra être ajusté/ finalisé dans Illustrator pour facilité le transfert vers l'impression.* 

### PRINTO) **DIMENSIONS ET FORMATS**

÷

# **4 formats disponibles:**

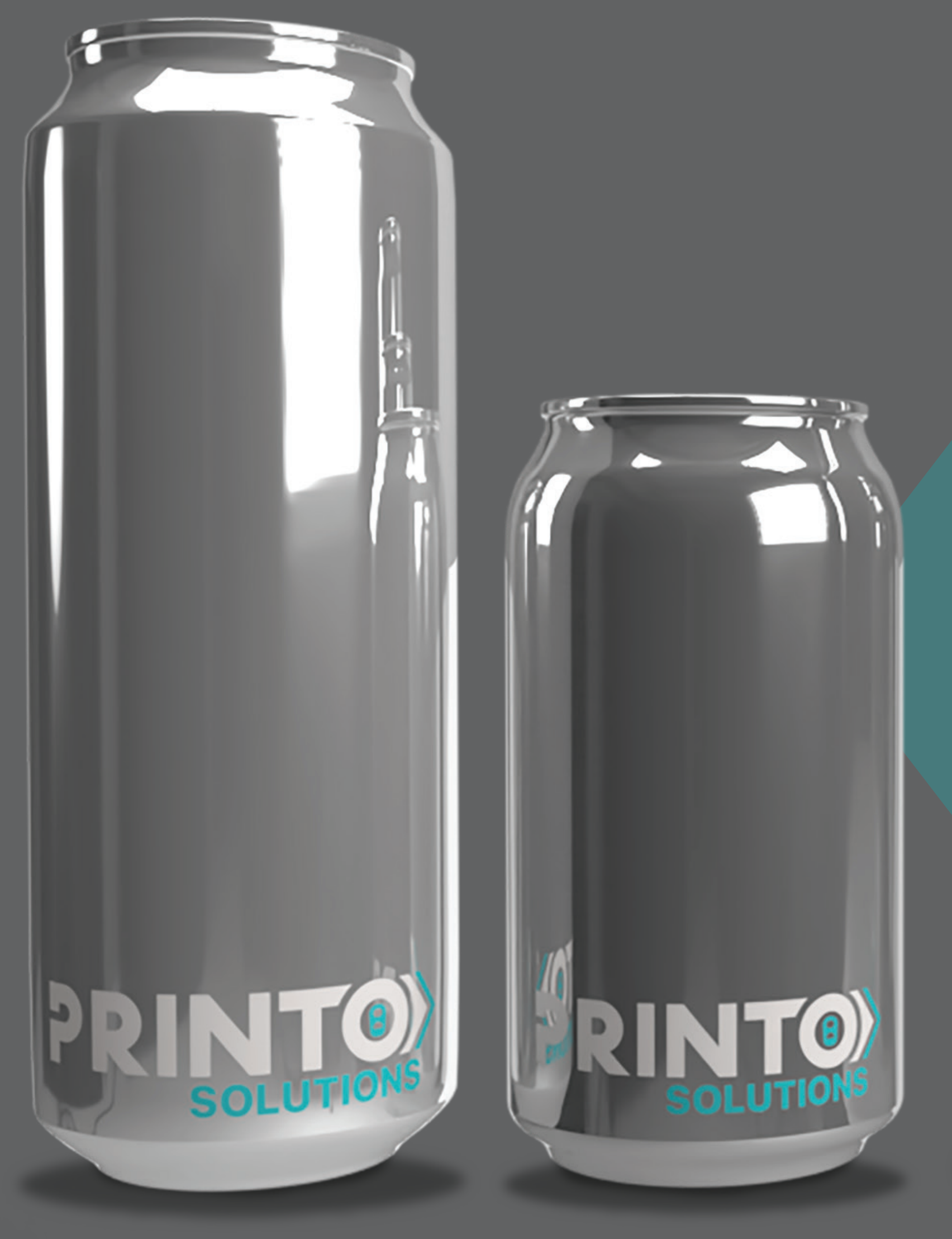

**Standard** 16fl.oz / 473ml

**Sleek** 12fl.oz / 355ml

**SOLUTION** 

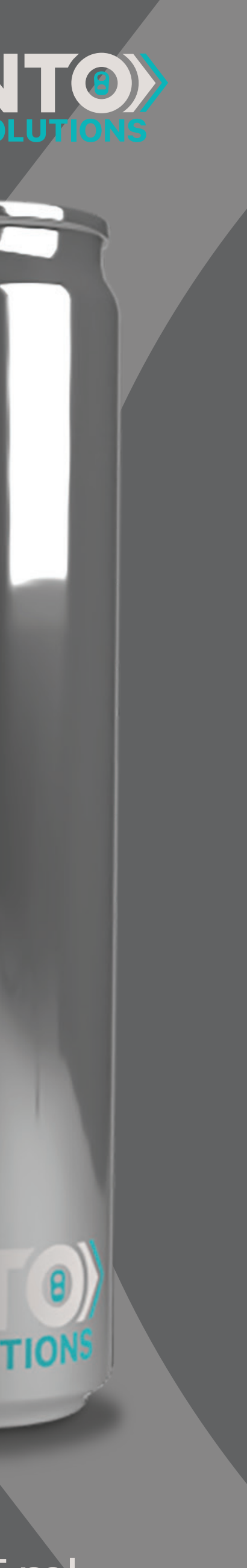

**Standard** 12fl.oz / 355ml

**Slim** 8.4fl.oz / 250ml

 $\Box$  (  $\theta$  )

**SOLUTION** 

### PRINTO) **DIMENSIONS ET FORMATS**

PPINTO

### ED AREA

# **Standard 16 oz / 473 ml**

- **>** 206,71mm x 146mm *(surface de travail)*
- **>** Ø 66mm

**>** Maximum pour fond perdu *(bleed)*

**>** Peut contenir des images ou de la couleur

**>** Maximum pour insérer du texte *(5mm)*

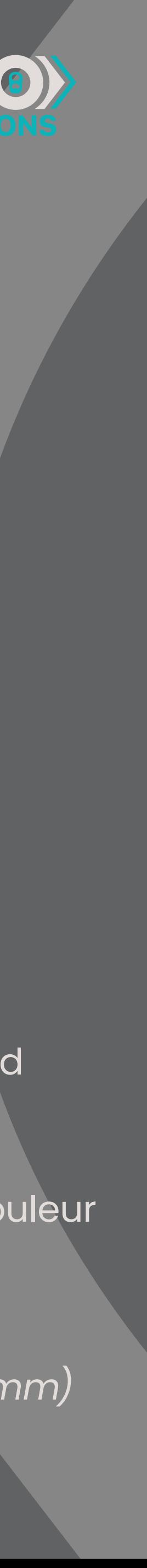

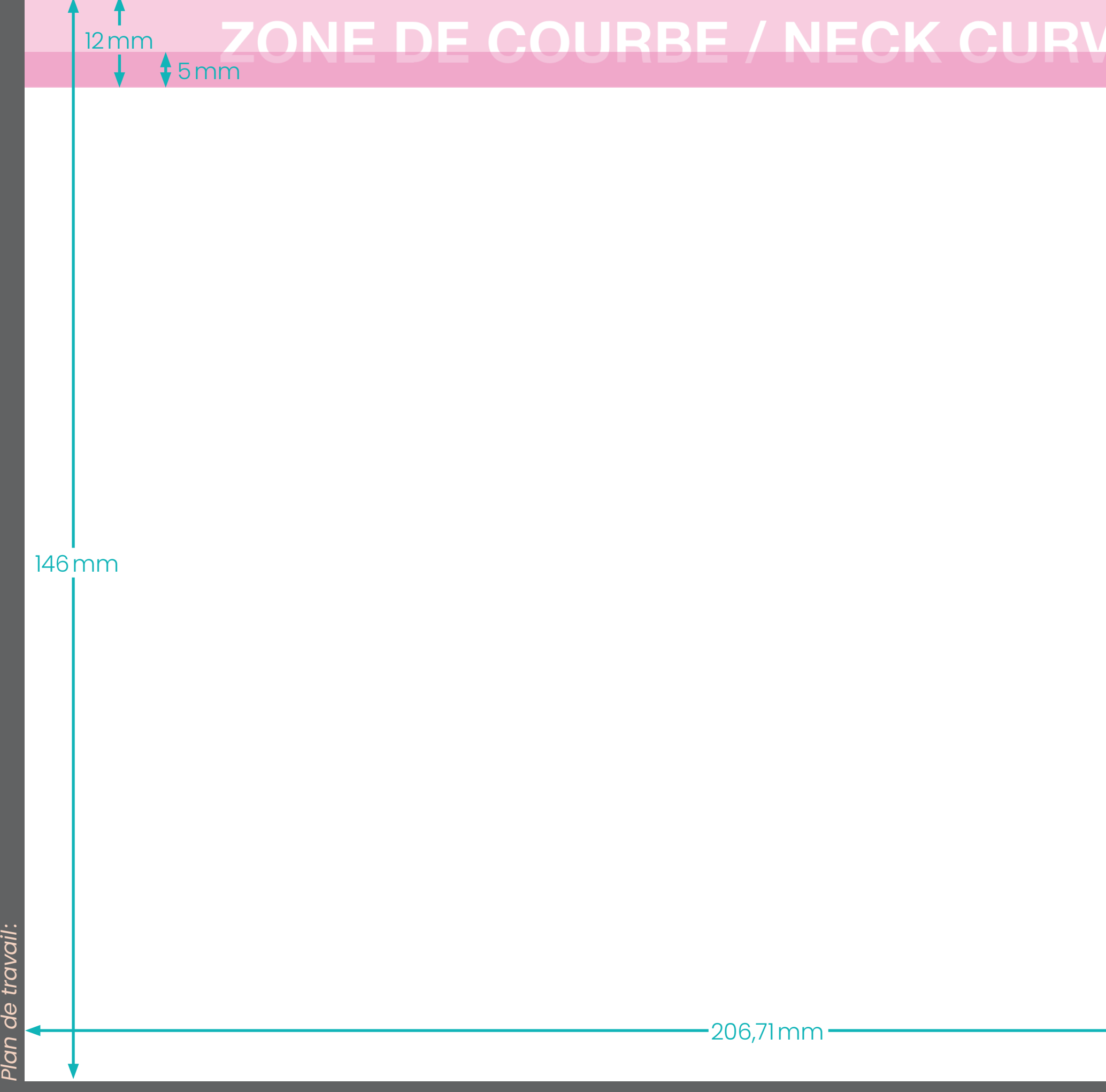

# **DIMENSIONS ET FORMATS PRINTO)**

# **K CURVED AREA**

# **Standard 12 oz / 355 ml**

- **>** 206,71mm x 111mm *(surface de travail)*
- **>** Ø 66mm

- **>** Maximum pour fond perdu *(bleed)*
- **>** Peut contenir des images ou de la couleur
- **>** Maximum pour insérer du texte *(5mm)*

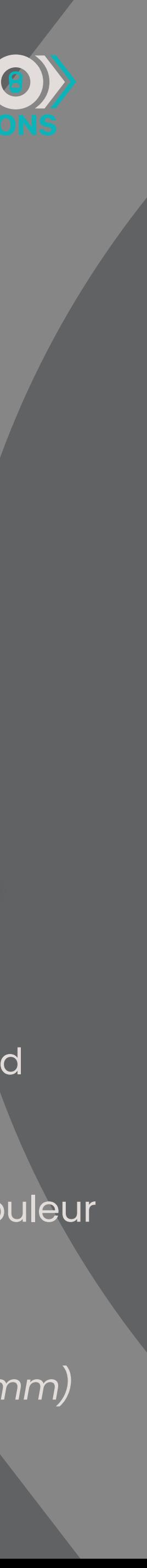

Zone Cou

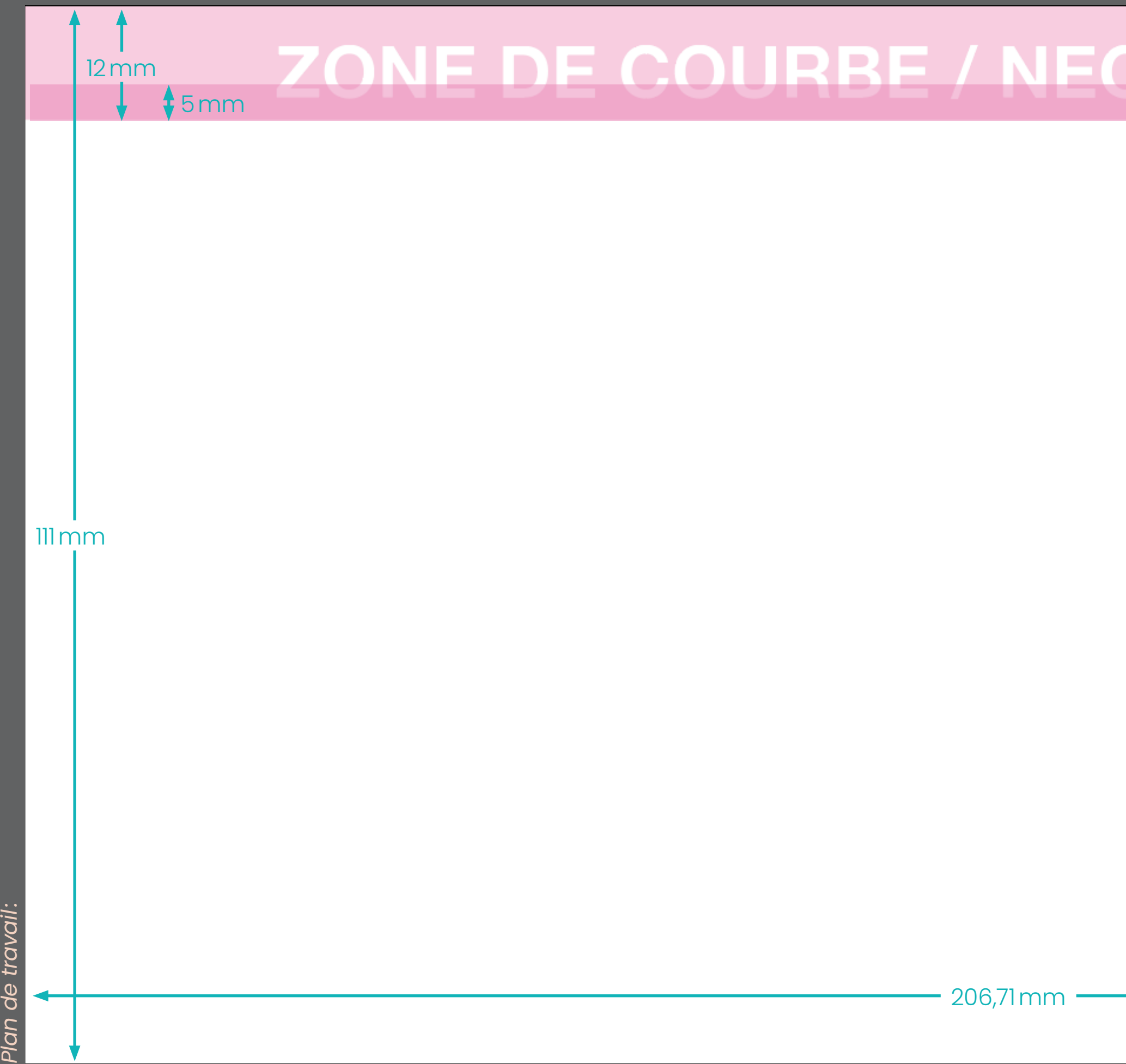

# **DIMENSIONS ET FORMATS PRINTO)**

**\*AUCUN TEXTE / NO TEXT \$4mm** 

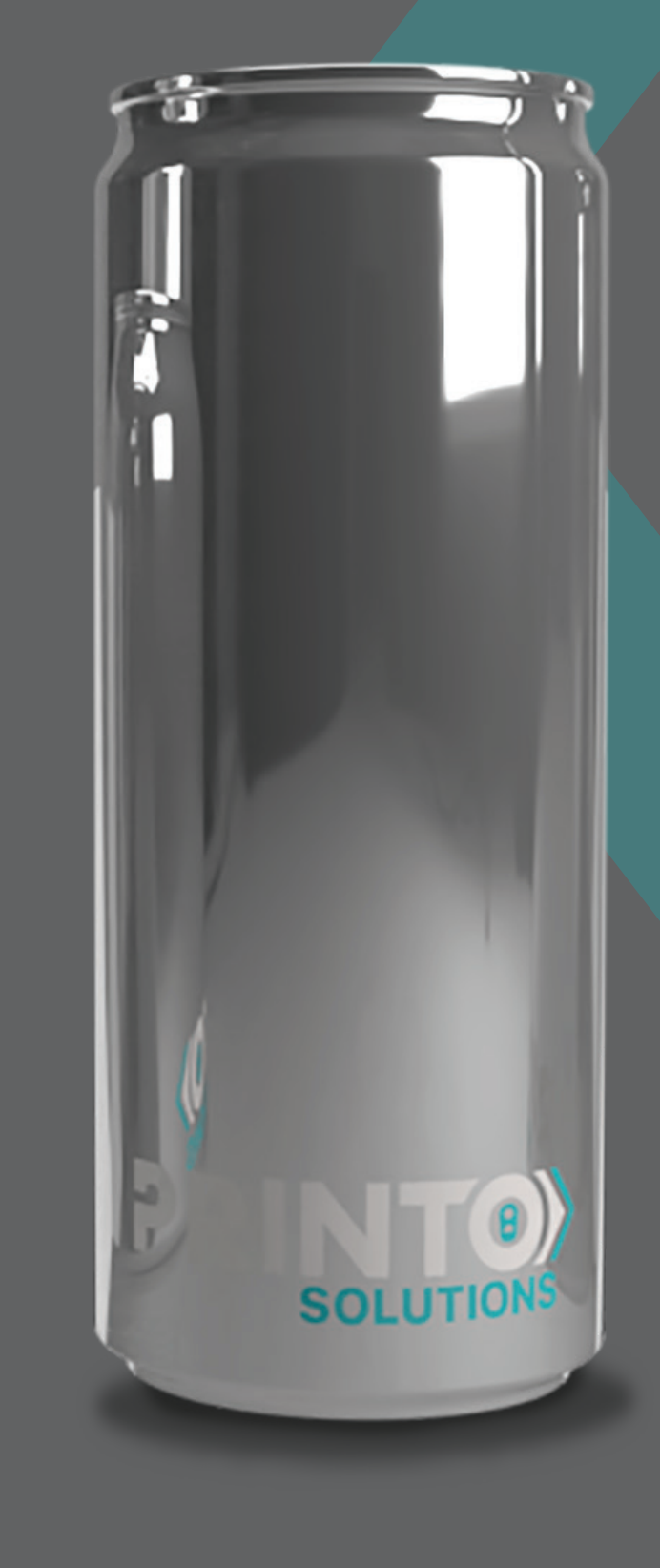

# **SLIM 8.4 oz / 250 ml**

- **>** 166,5mm x 129mm *(surface de travail)*
- **>** Ø 53mm

**>** Maximum pour fond perdu *(bleed)*

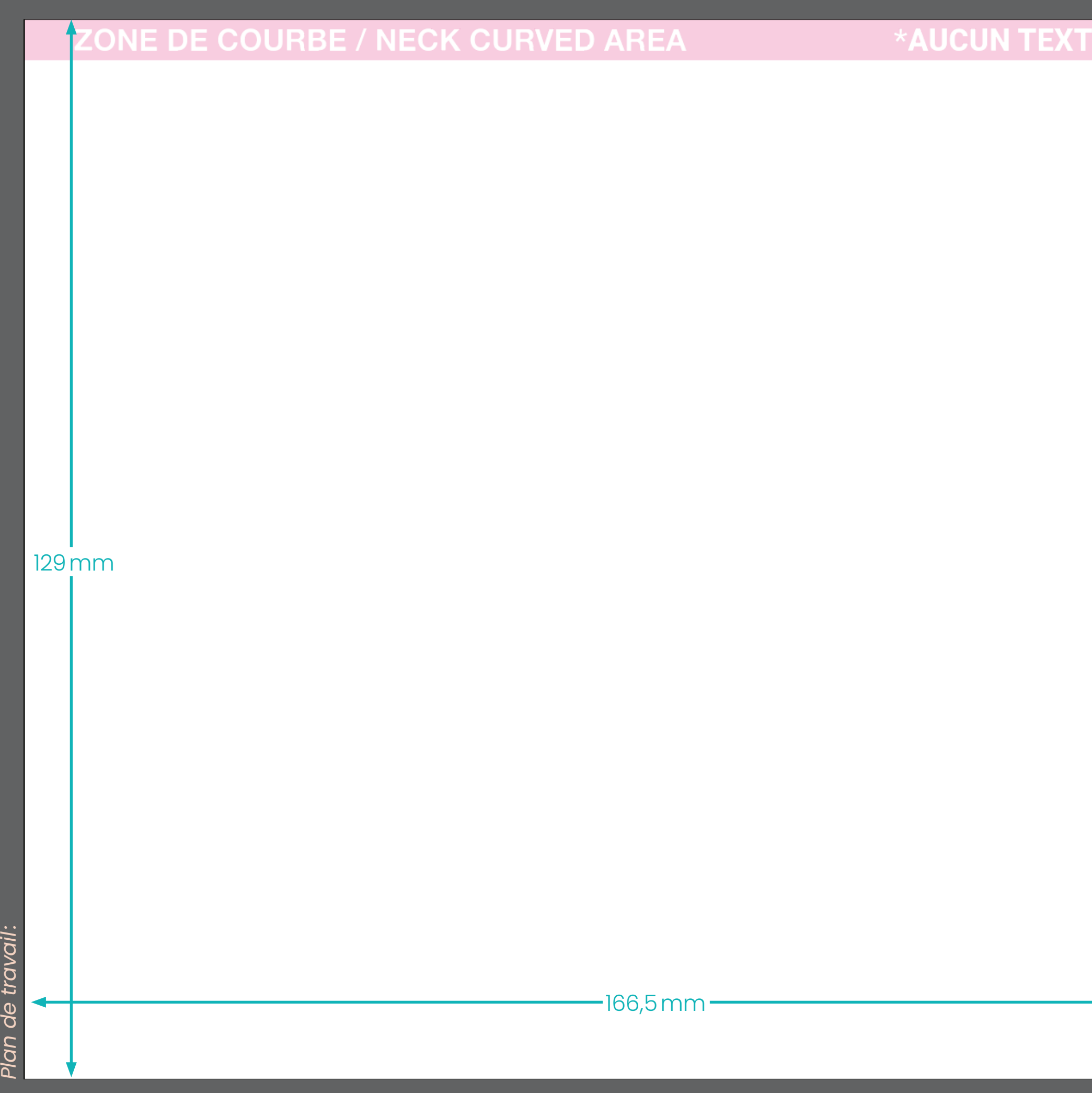

**>** Peut contenir des images ou de la couleur

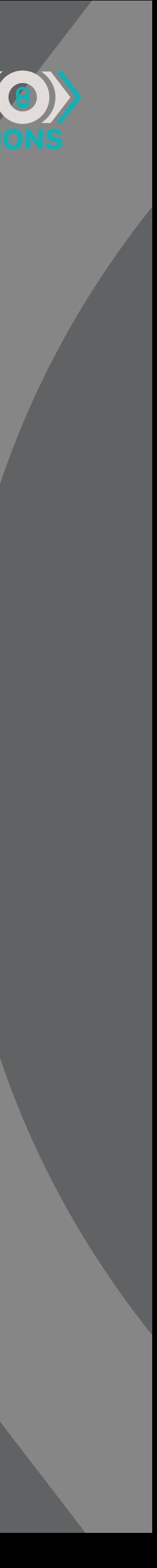

# **DIMENSIONS ET FORMATS PRINTO)**

# **SLEEK 12 oz / 355 ml**

**>** 182mm x 148,5mm *(surface de travail)*

### **>** Ø 58mm

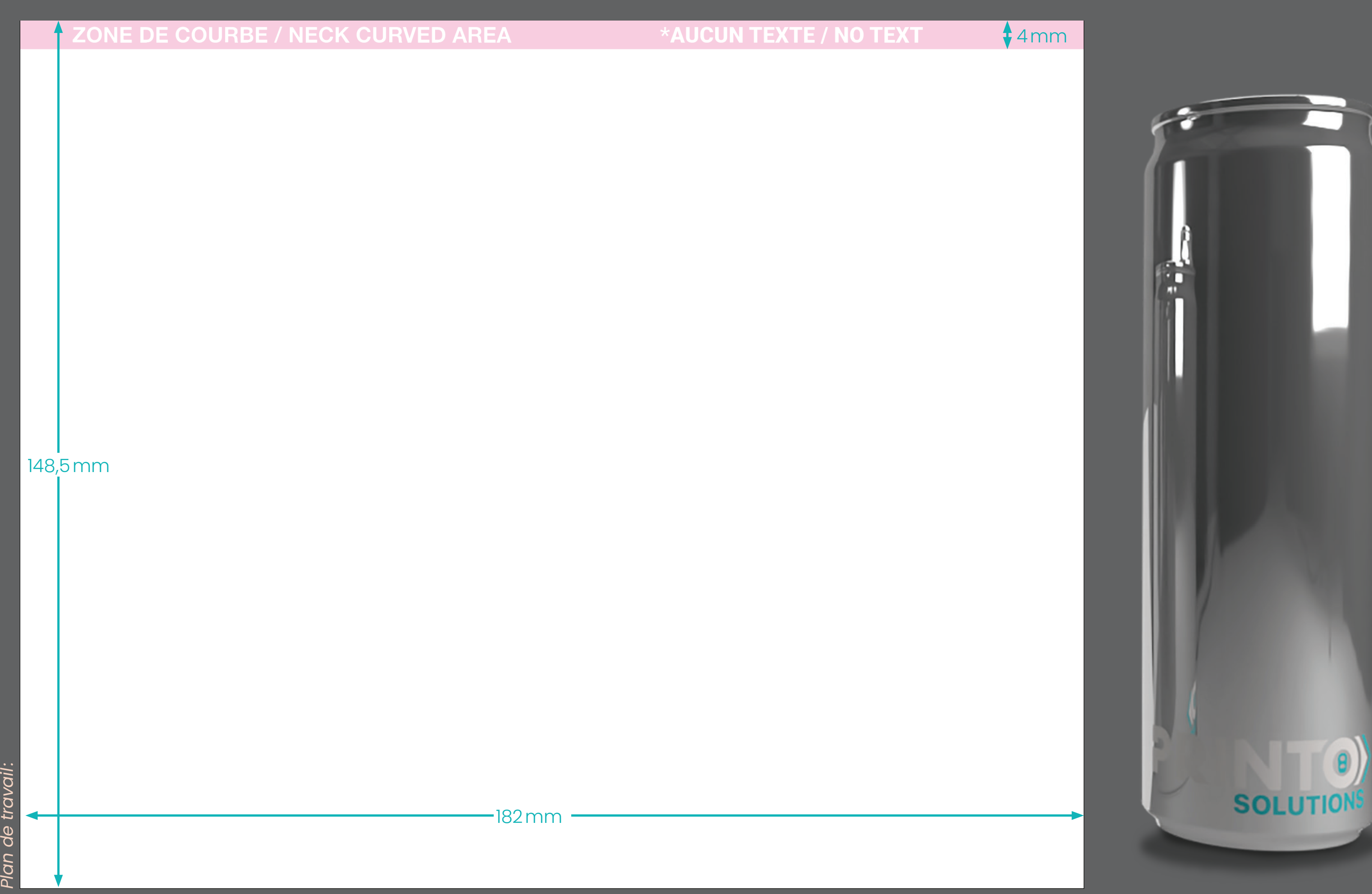

- **>** Maximum pour fond perdu *(bleed)*
- **>** Peut contenir des images ou de la couleur

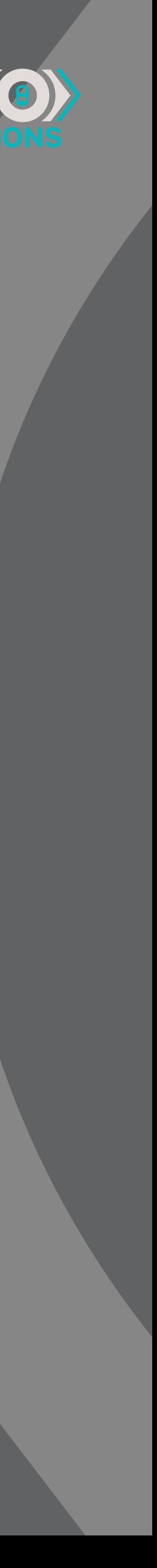

### **GESTION DES CALQUES**

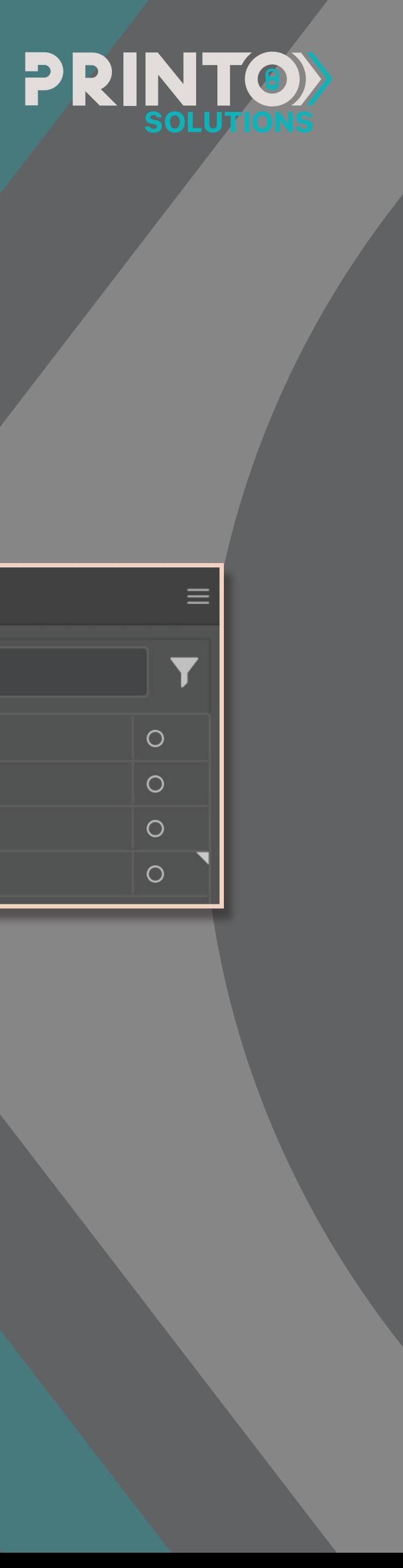

Pour l'impression digitale, chaque couleur est imprimée une à la suite de l'autre, en commençant par le blanc et en finissant par les vernis. Afin de facilité ces séparations, voici comment vos calques devraient être mis en place:

Comme dans n'importe quel projet, la gestion des calques est importante.

- **> MATTE** *(au besoin)* (voir page 18)
- **> EMBOSS** *(au besoin)* (voir page 18)
- **> Blanc** *(White)* (voir page 14 pour les détails précis)
- **> Votre Design**

*Assurez-vous de ne pas avoir de calques superflus pour éviter*  des problèmes lors de l'impression. Donc, si vous n'avez pas de vernis *mat, par exemple, vous pourrez enlever le calque.*

*exemple:*

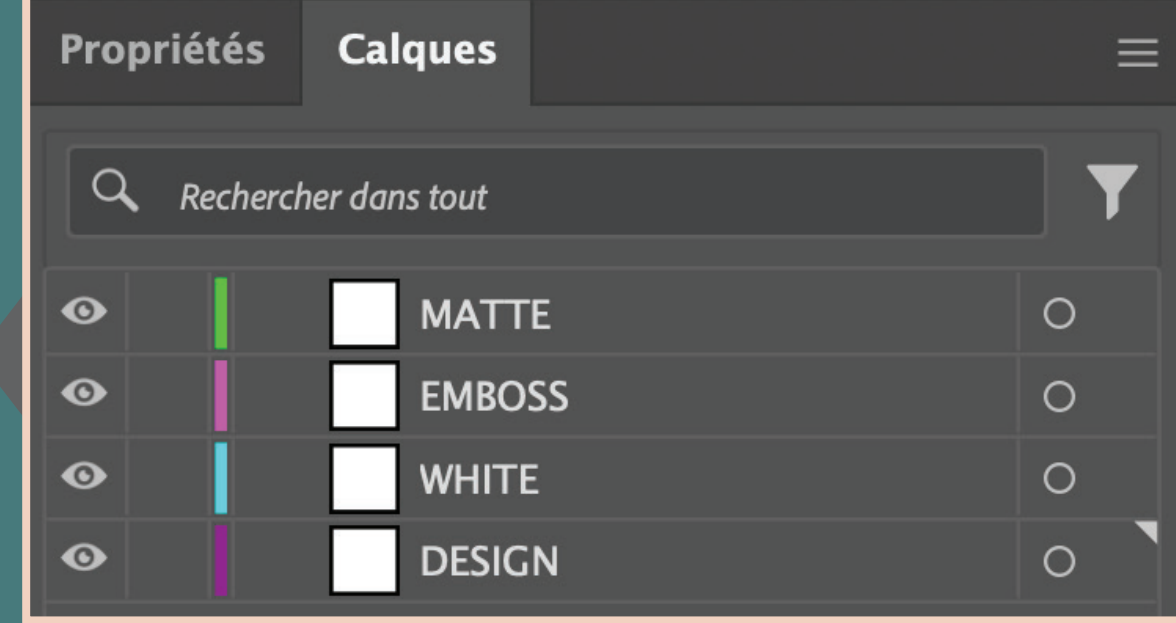

### **TONS DIRECTS ET COULEURS**

# PRINTO

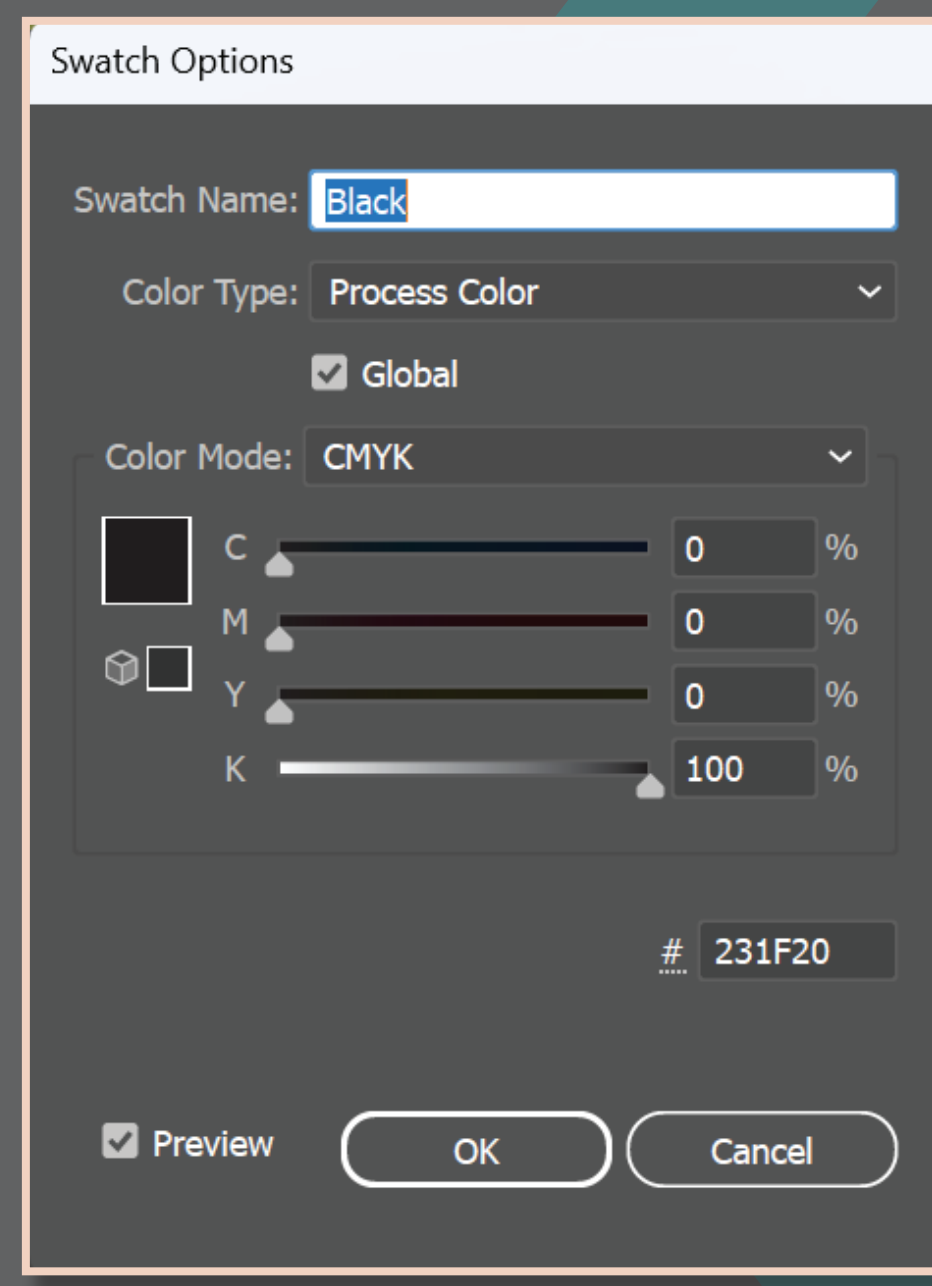

La variété de couleurs possible pour l'impression digitale est infinie; il faut toutefois respecter certains standards:

- **> Toutes les couleurs doivent être en CMJN** *(CMYK)*
- **> Le NOIR doit être à 100%**
- **> Le BLANC doit être en ton direct** *(spot color)* **et dans un calque à part** (voir page 14 pour plus de détails)
- **> Les couleurs Pantone sont acceptées. Il faut les convertir en CMYK et conserver leur nom tel qu'indiqué selon la charte.**
- **> Les vernis sélectifs sont toujours en ton direct** *(spot color)* **ainsi que dans un calque indépendant.**
- **> Retirer toutes les couleurs non-utilisées**

Chaque élément blanc sera **toujours en surimpression** (voir page 17 pour plus de détails).

*\*Si une partie de votre design contient des éléments métalliques sans couleur, vous pouvez l'identifier d'une couleur autre indiquée: Sans Couleur.* 

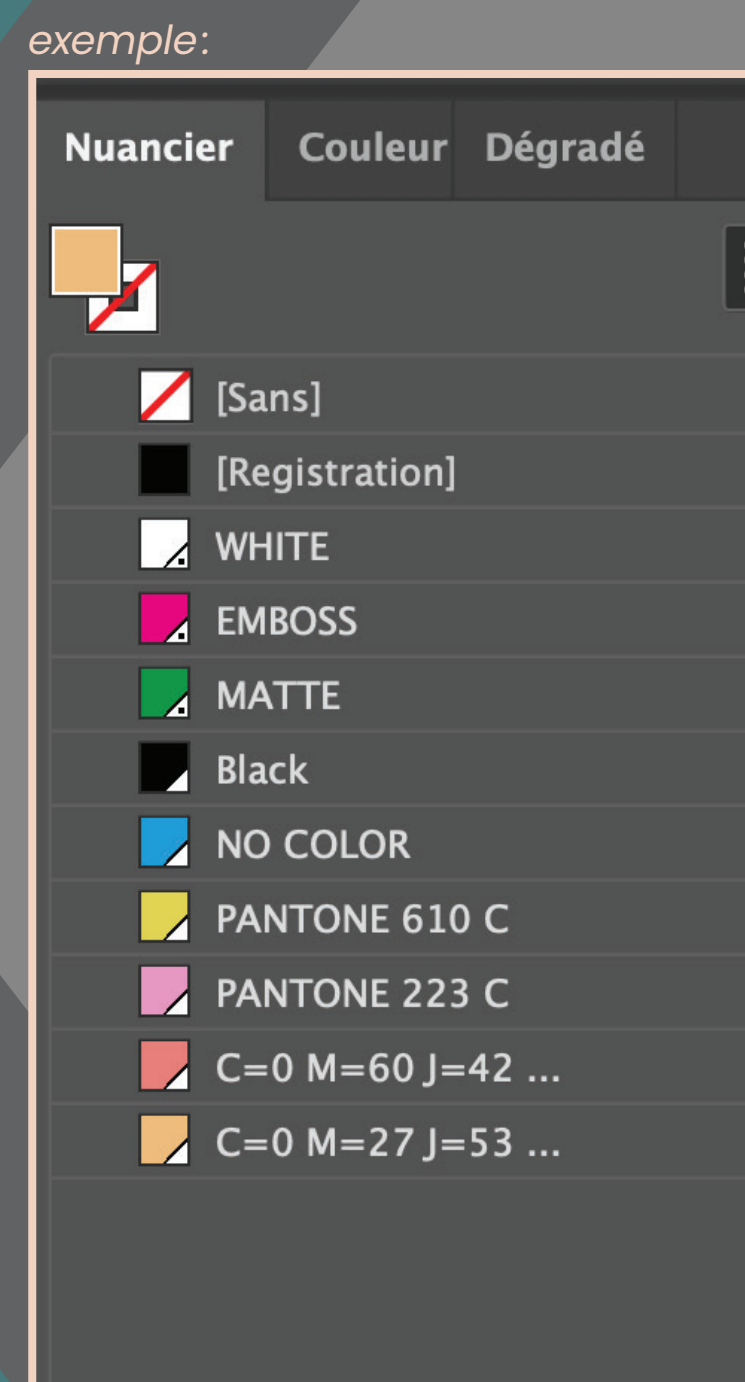

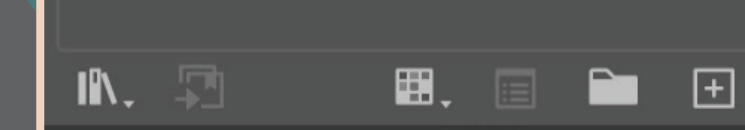

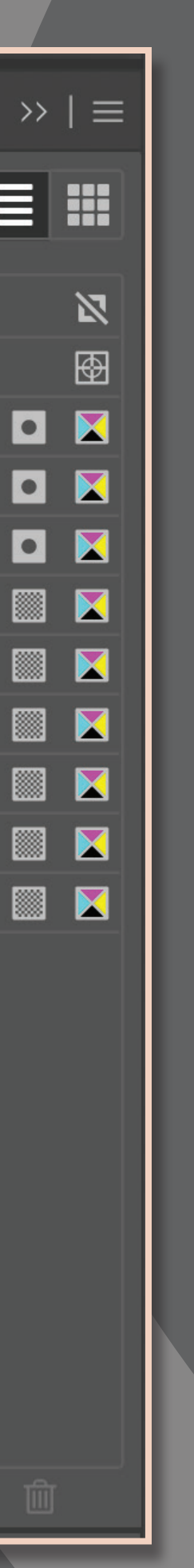

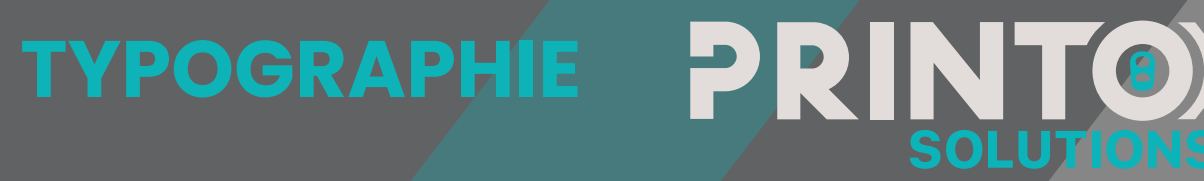

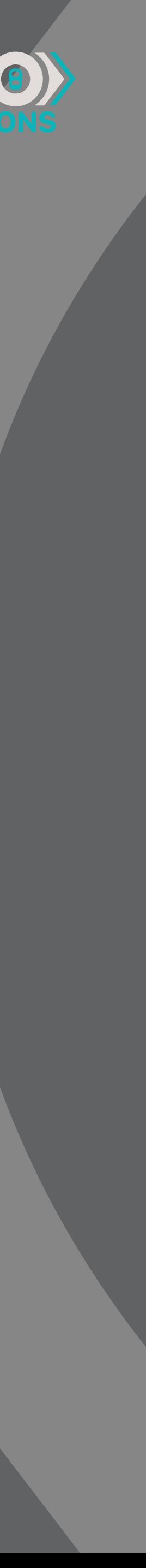

La typographie est un élément important dans tout design et il est primordial qu'elle soit imprimée parfaitement pour éviter des problèmes.

- **> Minimum texte positif recommandé** *(ex : noir sur blanc)* **: 6 pts**
- **> Minimum texte négatif recommandé** *(ex : blanc sur noir)* **: 7 pts**
- **> Minimum texte en couleur recommandé: 7 pts**
- **> Toute la typographie doit être vectorisée en tout temps.**

Afin d'éviter une déformation, il est important de respecter le maximum permis selon le format dans le cou de la canette pour la typographie. *(5 mm pour les formats standards)*

### **LIGNES ET CONTOURS**

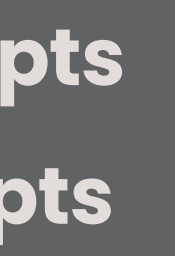

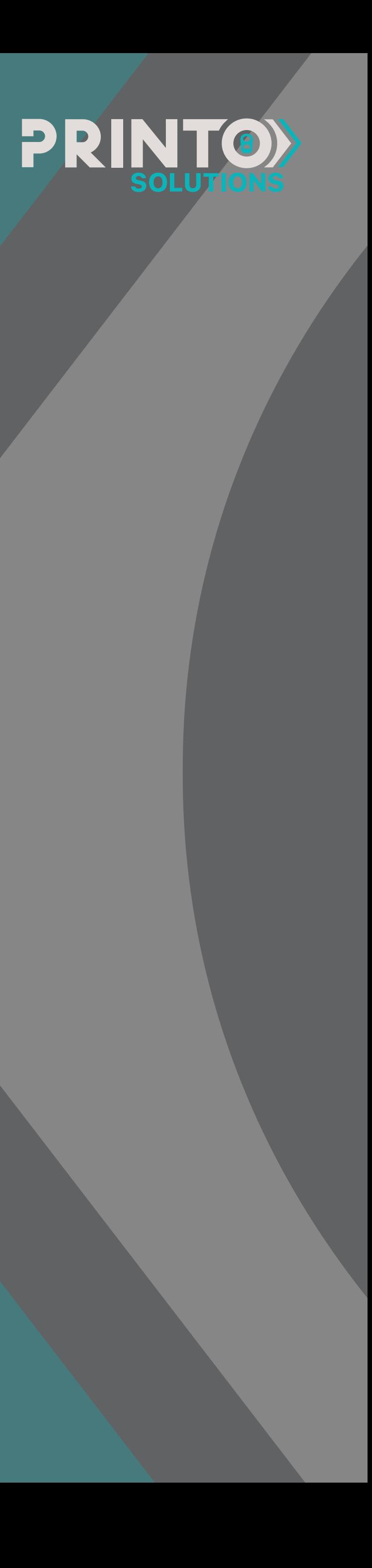

### Lignes:

- **> Minimum ligne positive** *(ex : noir sur blanc)* **: 0.25 pts**
- **> Minimum ligne négative** *(ex : blanc sur noir)* **: 0.3 pts**
- **> Il est conseillé de vectoriser chaque ligne.**

### Contours:

Si un élément ne nécéssite pas de contour (de couleur différente par exemple), il n'est pas nécéssaire d'en ajouter un comme dans l'impression offset. Ajouter un contour « inutile» créera un *knockout* pour rien.

**> Une ligne contour** *(stroke)* **peut être d'une couleur différente de son fond.**

Le calque de blanc **WHITE (important de le nommé ainsi)** doit en tout temps être à part des autres. Le blanc est la première couleur imprimée. De cette façon, on s'assure qu'il soit blanc pur.

Vous avez 2 options pour le blanc:

Ce qui signifie que seulement certains endroit seront blancs. S'il y a une couleur sans fond blanc, elle sera métallique; autrement, elle sera plus satinée et vive. On utilise le *spot*  white aussi lorsque certains éléments sont blancs purs.

### **> FLOOD:**

Ce qui signifie qu'une couche de blanc recouvrera complètement la canne avant l'impression du design. Les couleurs seront plus vives, donnant un fini plus satiné. Il faudra toutefois «percer » *(knockout)* les endroits qui seront blancs.

### **> SPOT:**

### **Super important ! Tous les éléments dans le calque Blanc doivent être en surimpression.**

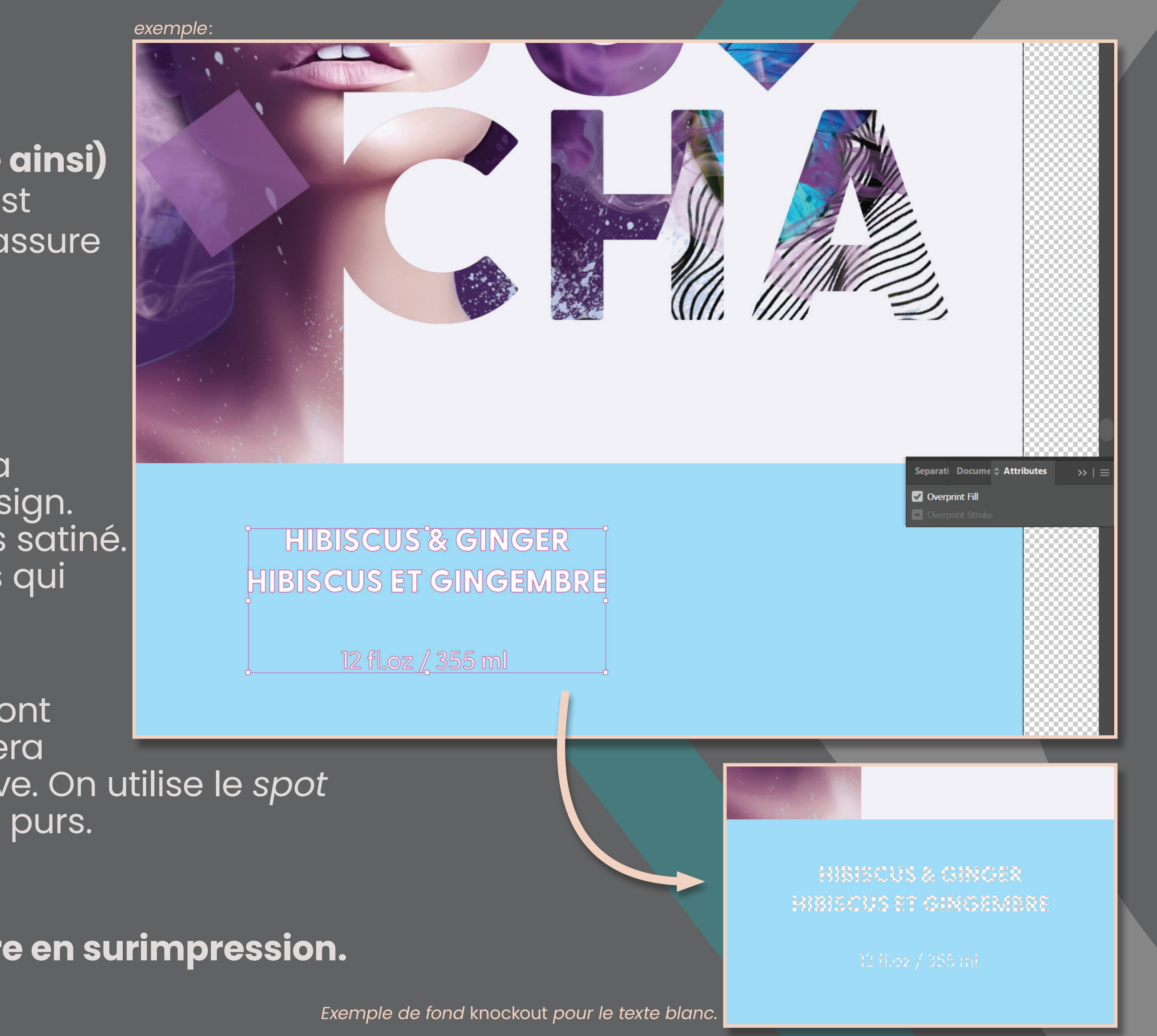

CALQUE BLANC PRINT<sup>®</sup>

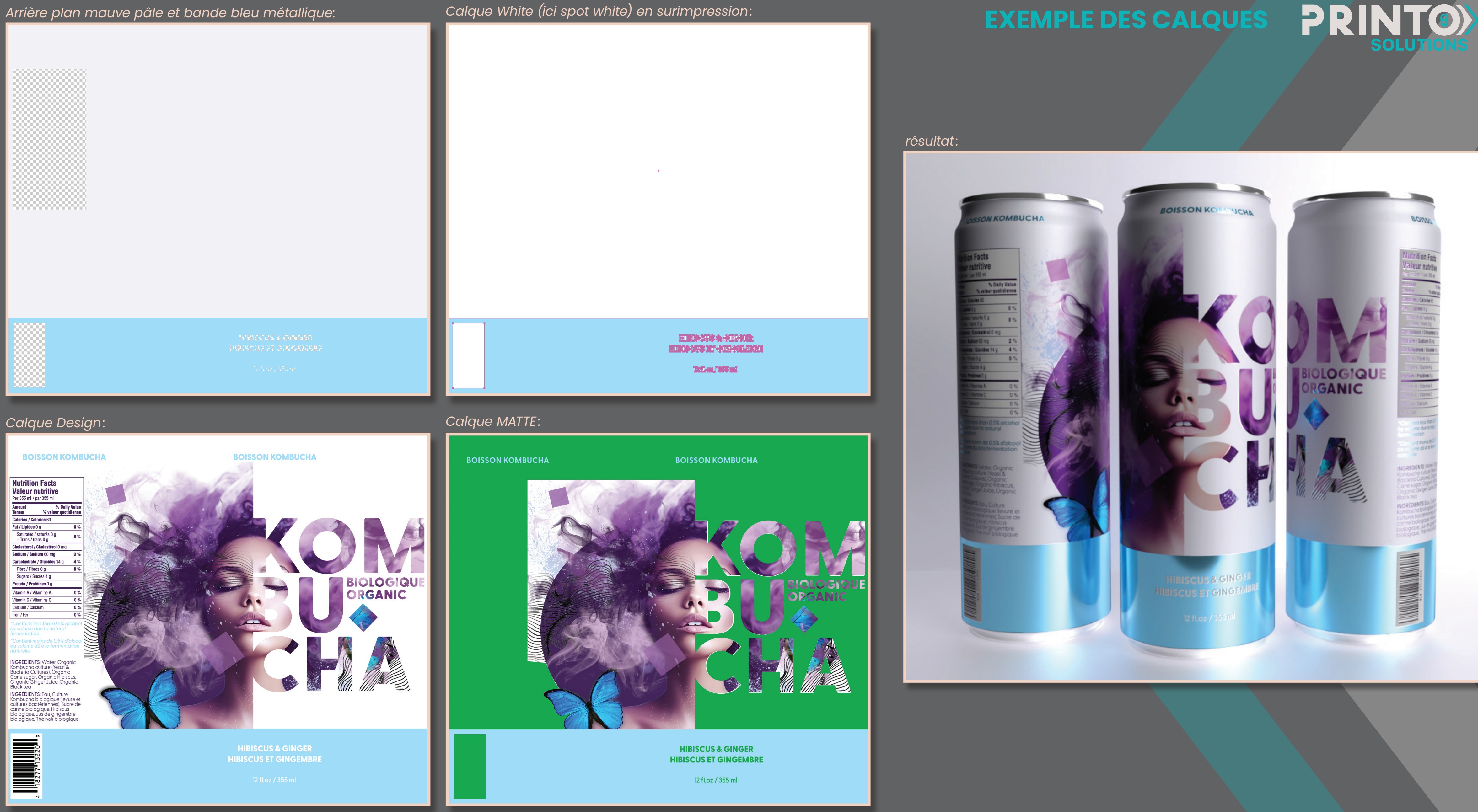

### *Calque White (ici spot white) en surimpression:*

### *résultat:*

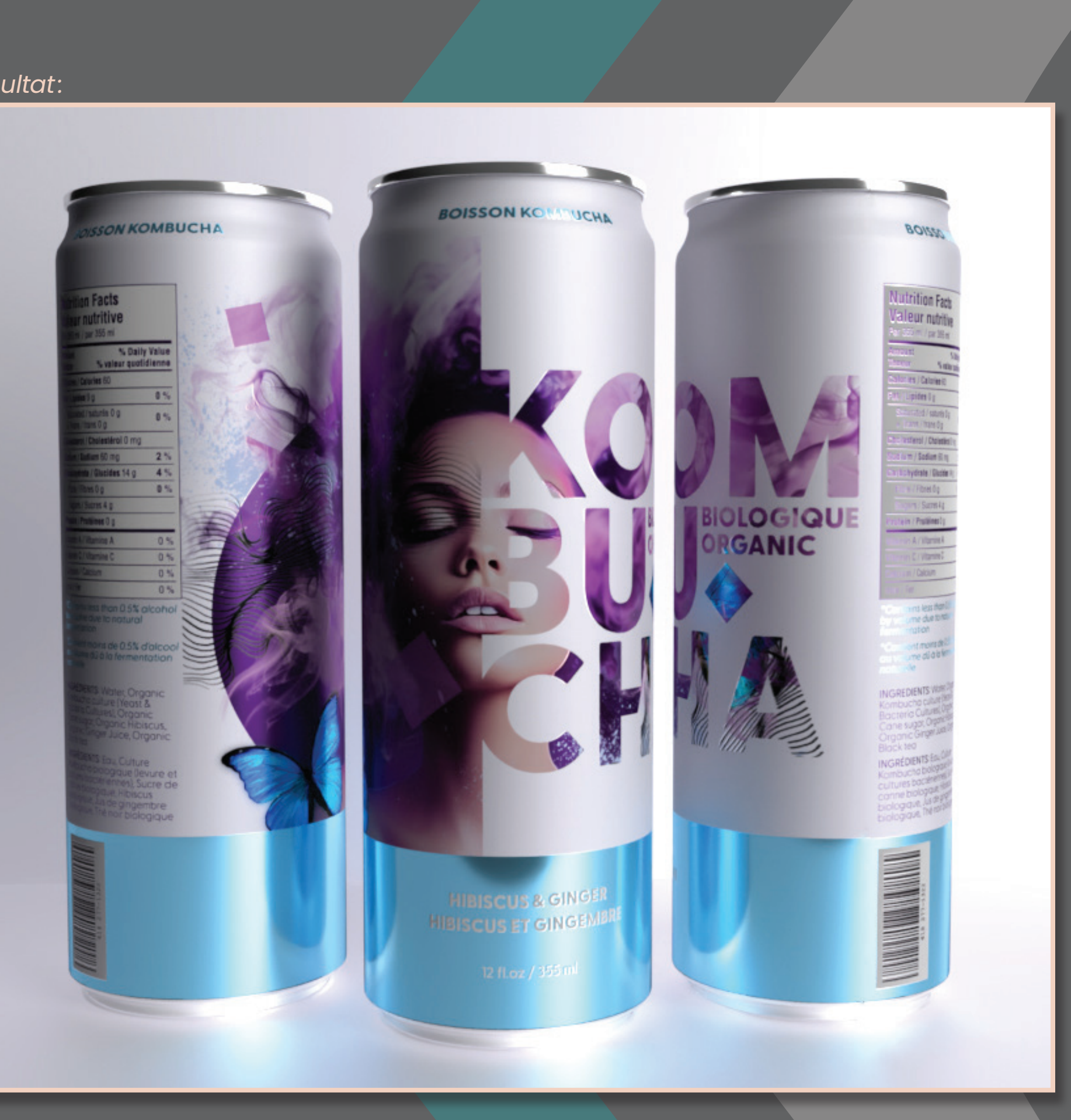

### PRINTO) **CODE BARRE ET CODE QR**

### Code barre:

- **> Grandeur minimum: 37 x 27 mm (peut être réduit à une échelle de 80% maximum)**
- **> Doit absolument être vectorisé**
- **> Doit être en Noir pur**
- **> Doit être placé à la verticale**
- **> Le fond blanc autour doit avoir au moins 2 mm de chaque côté \****Peut être placé sans fond blanc si l'arrière-plan est pâle*

Code QR:

- **> Doit absolument être vectorisé**
- **> Doit être en Noir pur**
- **> Le fond blanc autour doit avoir au moins 1 mm de chaque côté \****Peut être placé sans fond blanc si l'arrière-plan est pâle*

*Bordure 1 mm*

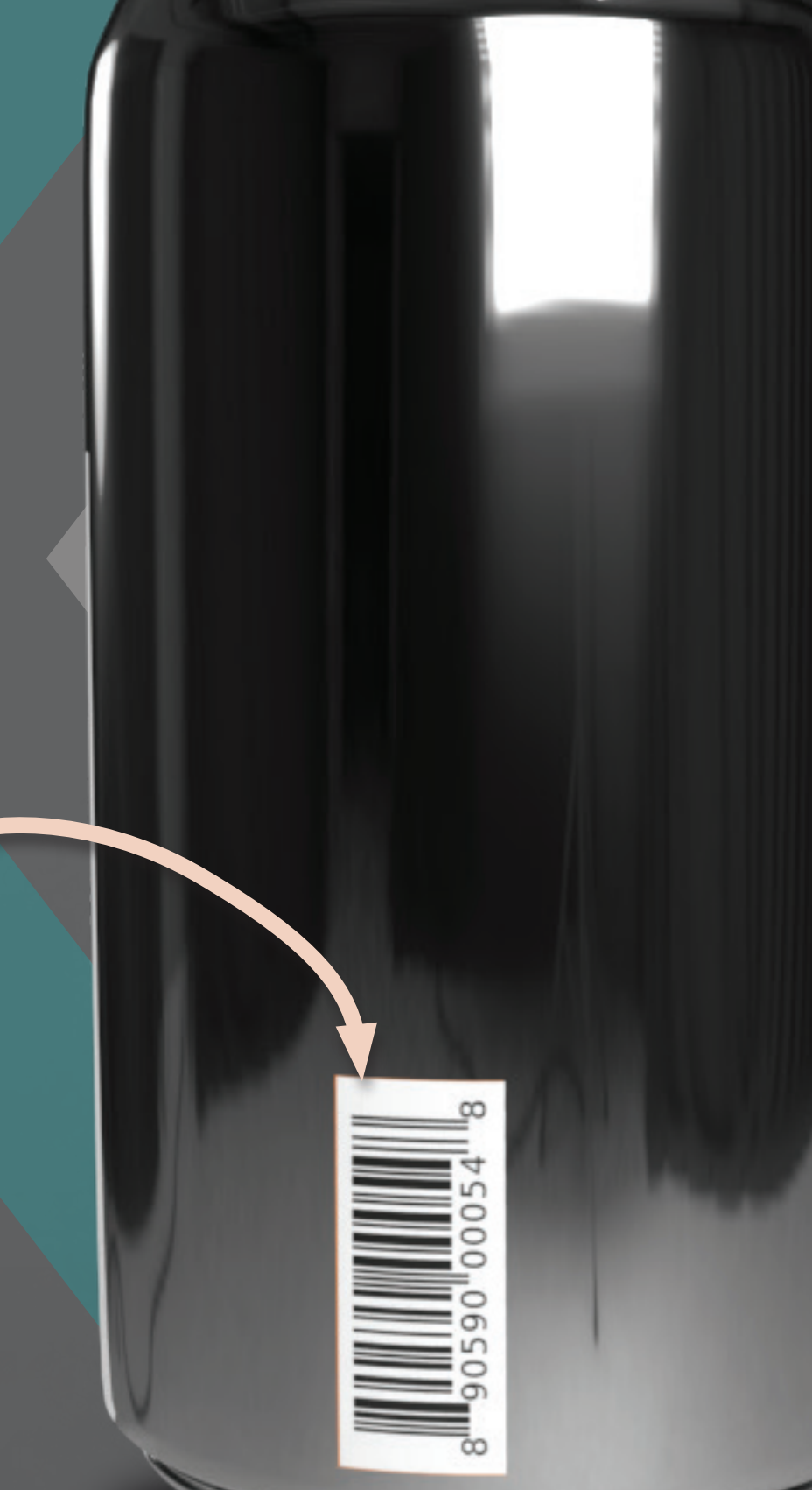

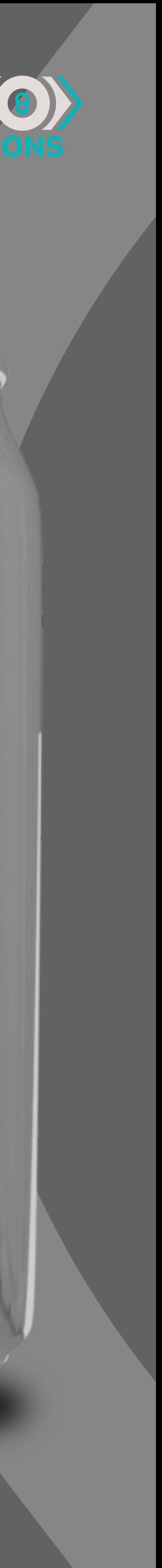

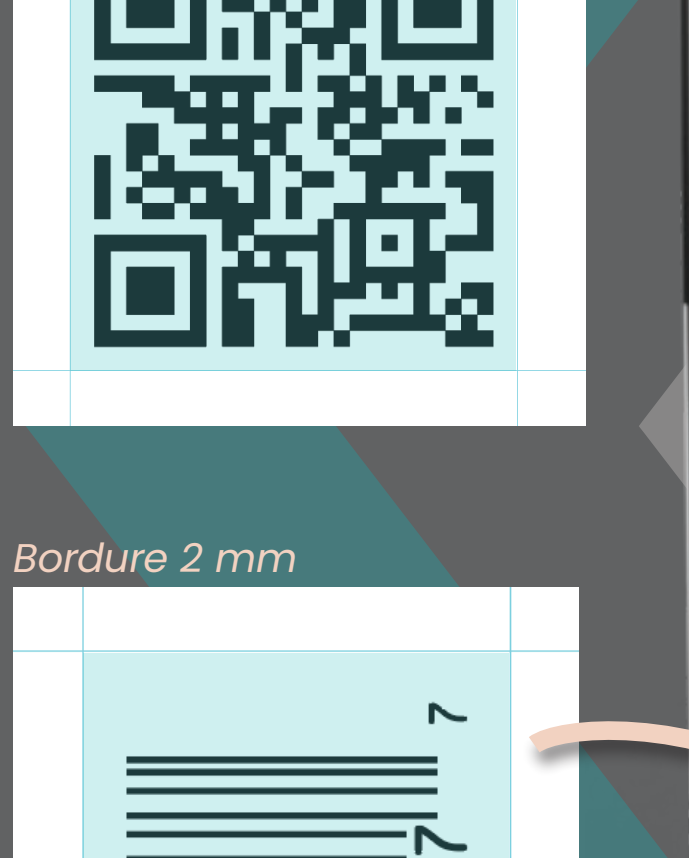

### PRINTO **IMAGES MATRICIELLES**

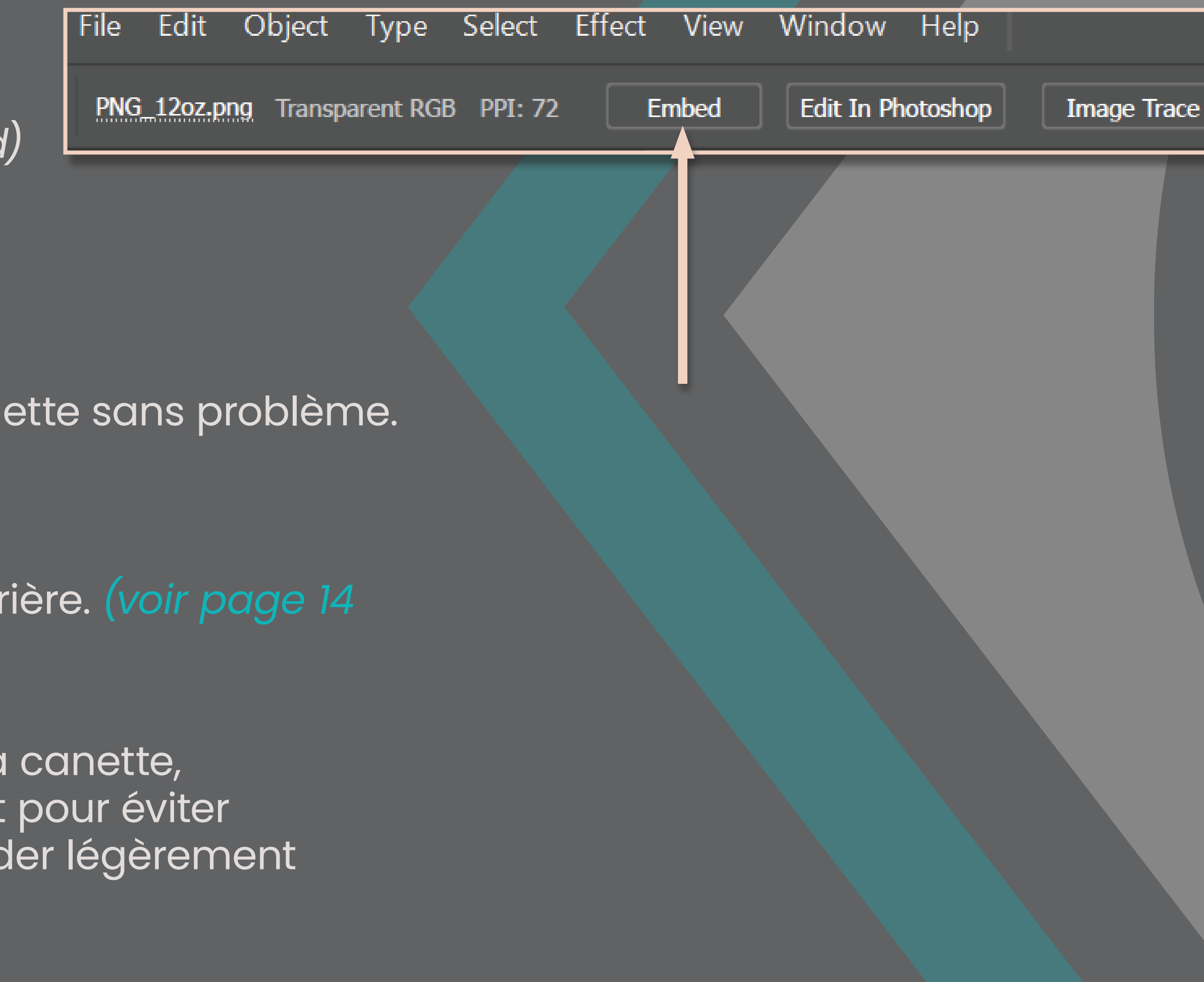

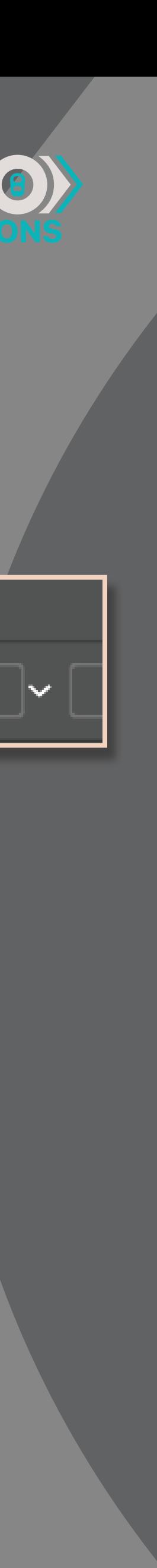

Il est possible d'intégrer des images matricielles à votre design.

Les images peuvent déborder dans le cou de la can *(Même chose pour les motifs)*

- **> L'image doit être en CMJN** *(CMYK)*
- **> L'image doit absolument être intégrée** *(embeded)*  **au document**
- **> Doit avoir une résolution d'au moins 150 ppp**

Dans le cas où votre image fait le tour complet de la assurez-vous que l'image se connecte parfaitement une coupure dans l'image. Vous pouvez faire débord l'image d'un côté pour éviter une coupure.

*\**Il n'est pas nécéssaire de mettre un fond blanc derrière. *(voir page 14* 

# DIFFÉRENTS VERNIS PRINTO)

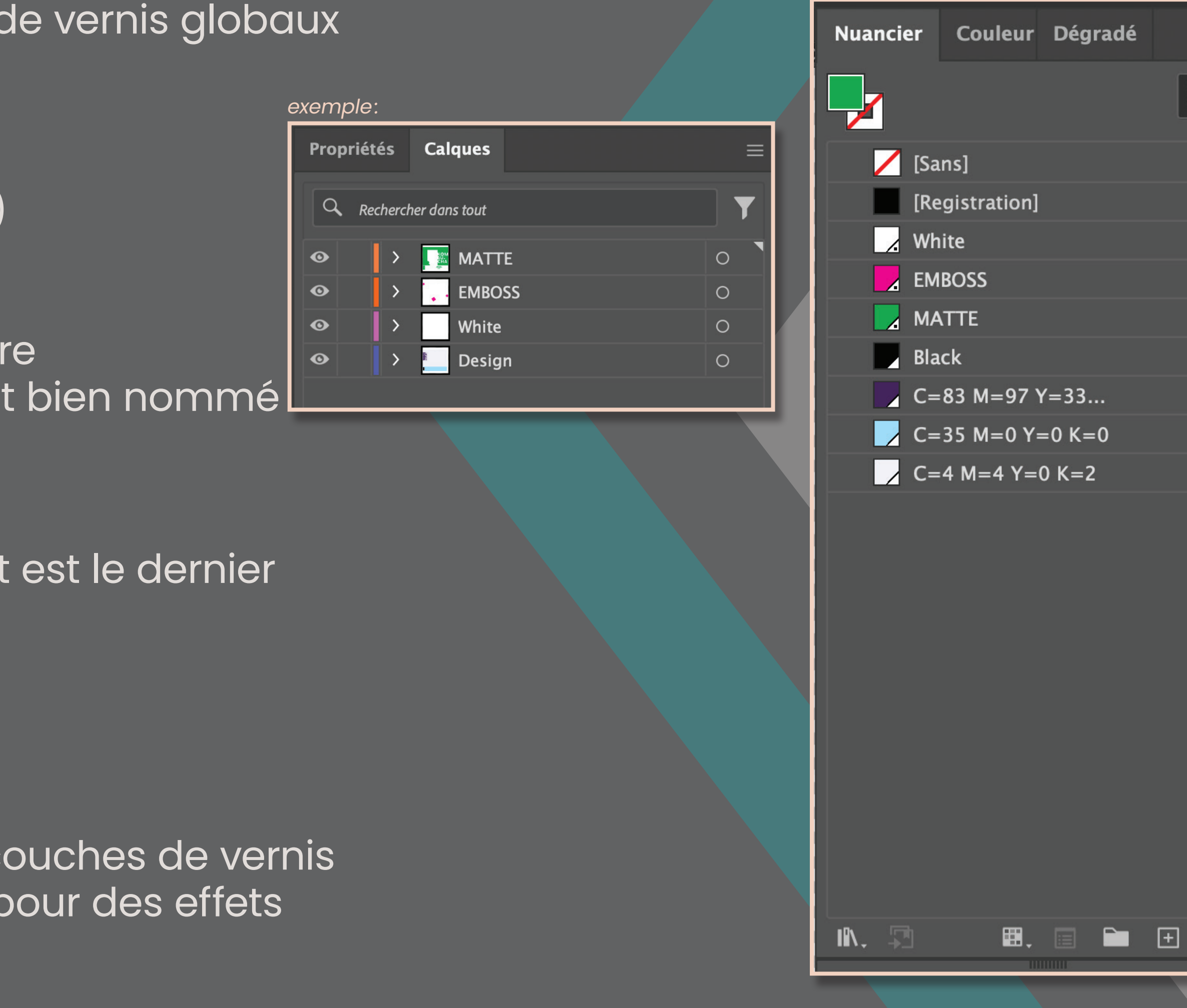

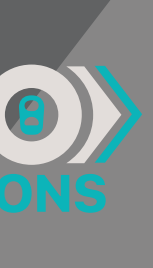

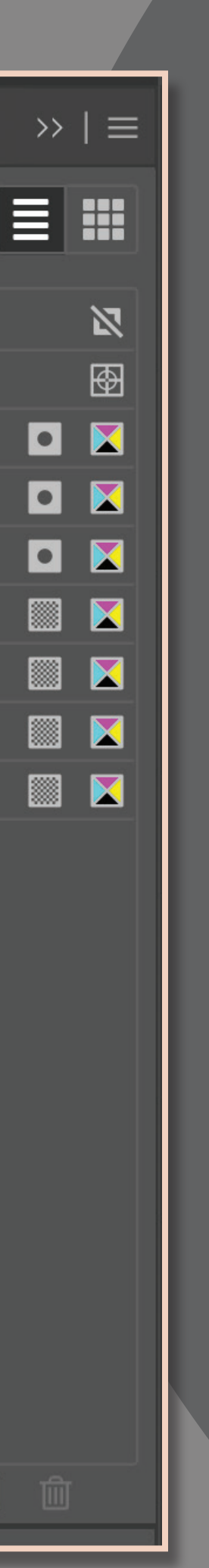

*exemple:*

L'impression digitale permet d'offrir plusieurs types de vernis globaux ou sélectifs:

- **>** Vernis **Mat**
- **>** Vernis **texturé** *(emboss)* et/ou **lustré** (effet *glossy*)

Les endroits qui auront du vernis sélectifs doivent être d'une couleur en ton direct et dans un calque à part bien nommé selon le vernis désiré. **TOUJOURS en surimpression.**

Chaque type de vernis doit avoir sa propre couleur en ton direct pour bien les différencier. Le vernis mat est le dernier à imprimer.

De base, nos encres ont un fini lustré.

Le vernis texturé (embossage) est en fait plusieurs couches de vernis supperposées. Vous pouvez réduire le % des vernis pour des effets plus doux.